## **Division of Energy, Mineral, and Land Resources Land Quality Section**

## **NCG020000**

## **Dormant Status Request Form**

*Please complete this form if you are pursuing a new dormant status designation for a facility.*

## **Directions:**

- Print or type all entries on this request form.
- Attach this form to the [Stormwater Upload Form](https://deq.nc.gov/about/divisions/energy-mineral-land-resources/npdes-stormwater-gps) by selecting "Dormant Status Initial Request" from the dropdown list.
- The submission of this form does not guarantee dormant status will be granted. An inspection from the Division's Regional Office staff will be conducted prior to final determination.

North Carolina General Statute 143-215.6B (i) provides that: Any person who knowingly makes any false statement, representation, or certification in any application, record, report, plan, or other document filed or required to be maintained under this Article or a rule implementing this Article . . . shall be guilty of a Class 2 misdemeanor which may include a fine not to exceed ten thousand dollars (\$10,000).

Under penalty of law, I certify that:

 $\Box$  I, as the legally responsible person or authorized representative, request dormant status for the subject facility.

 $\Box$  The subject facility is temporarily inactive and all portions of the site where clearing, grading, and/or excavation activities occurred are stabilized with permanent vegetation.

 $\Box$  I am familiar with the information contained in this request and to the best of my knowledge and belief such information is true, complete, and accurate.

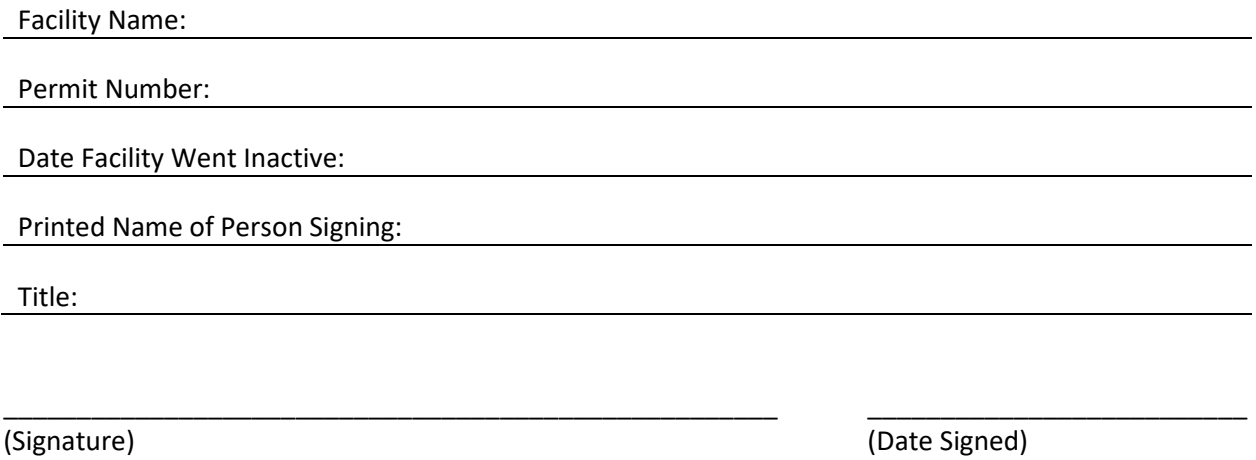

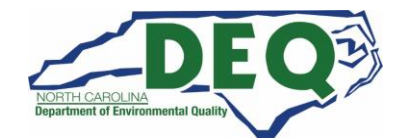